### Access to the global frame

What happens when this script is executed?

```
a = 3
b = 4
def sum_sqrs(x,y):
    a = sqr(x)
    b = sqr(y)
    return a + b
sqr = lambda x: x * x
def report():
    s = "The sum of the squares "
    print(s + str(a) + " " + str(b) + " are:")
    r = sum sqrs(a,b)
    print(r)
report()
```

### The global frame is accessible

A function has access to globally-defined names:

- → Python checks a function's local frame for a name.
- → If no slot in local frame, it *checks the global frame*.
- → A function can call *globally defined functions*.
- → A function can use *global variables*.
- → If the function assigns a variable anywhere within its code (i.e. "locally") then Python treats it as a *local* variable.

#0 <global>
a 3
b 4

```
a = 3
b = 4
def sum_sqrs(x,y):
    a = sqr(x)
    b = sqr(y)
    return a + b
sqr = lambda x: x * x
def report():
    s = "The sum of the squares "
    print(s + str(a) + " " + str(b) + " are:")
    r = sum sqrs(a,b)
    print(r)
report()
```

```
a = 3
b = 4
def sum_sqrs(x,y):
    a = sqr(x)
    b = sqr(y)
    return a + b
sqr = lambda x: x * x
def report():
    s = "The sum of the squares "
    print(s + str(a) + " " + str(b) + " are:")
    r = sum sqrs(a,b)
    print(r)
report()
```

```
#0 <global>
a 3
b 4

sum_sqrs

fn sum_sqrs
```

```
a = 3
b = 4
def sum_sqrs(x,y):
    a = sqr(x)
    b = sqr(y)
    return a + b
sqr = lambda x: x * x
def report():
    s = "The sum of the squares "
    print(s + str(a) + " " + str(b) + " are:")
    r = sum sqrs(a,b)
    print(r)
report()
```

```
a = 3
b = 4
def sum_sqrs(x,y):
    a = sqr(x)
    b = sqr(y)
    return a + b
sqr = lambda x: x * x
def report():
    s = "The sum of the squares "
    print(s + str(a) + " " + str(b) + " are:")
    r = sum sqrs(a,b)
    print(r)
report()
```

```
a = 3
b = 4
def sum_sqrs(x,y):
    a = sqr(x)
    b = sqr(y)
    return a + b
sqr = lambda x: x * x
def report():
    s = "The sur or the squares "
    print(s + str(a) + " " + str(b) + " are:")
    r = sum sqrs(a,b)
    print(r)
report()
```

```
<global>
#0
          a 3
          b 4
                     fn sum sqrs
  sum_sqrs
        sqr
                      fn <lambda>
    report
                      fn report
      report
          s "The..."
```

```
a = 3
b = 4
def sum_sqrs(x,y):
    a = sqr(x)
    b = sqr(y)
    return a + b
sqr = lambda x: x * x
def report():
    s = "The sur or the squares "
    r = sum sqrs(a,b)
    print(r)
report()
```

```
<global>
                                 a 3
                                 b 4
                          sum sqrs
                                            fn sum sqrs
                               sqr
                                           fn <lambda>
                            report
                                            fn report
                             report
                                 s "The…"
print(s + str(a) + " " + str(b) + " are:")
```

```
a = 3
b = 4
def sum_sqrs(x,y):
    a = sqr(x)
    b = sqr(y)
    return a + b
sqr = lambda x: x * x
def report():
    s = "The sum of the squares "
    r = sum_sqr_s(a,b)
    print(r)
report()
```

```
<global>
                        #0
                                 a 3
                                 b 4
                          sum_sqrs
                                           fn sum sqrs
                               sqr
                                            fn <lambda>
                            report
                                            fn report
                              report
                                 s "The..."
prirc(s + str(a) + " " + str(b) + " are:")
```

```
a = 3
b = 4
def sum_sqrs(x,y):
    a = sqr(x)
    b = sqr(y)
    return a + b
sqr = lambda x: x * x
def report():
    s = "The sum of the squares "
    r = sum_sqr_s(a,b)
    print(r)
report()
```

```
<global>
                        #0
                                 a 3
                                 b 4
                          sum_sqrs
                                           fn sum sqrs
                               sqr
                                           fn <lambda>
                            report
                                            fn report
                             report
                        #1
                                 s "The…"
prirc(s + str(a) + " " + str(b) + " are:")
```

```
a = 3
b = 4
def sum_sqrs(x,y):
    a = sqr(x)
    b = sqr(y)
    return a + b
sqr = lambda x: x * x
def report():
    s = "The sum of the
    print(s + str(a) +
    r = sum sqrs(a,b)
    print(r)
report()
```

```
<global>
#0
          a 3
         b 4
  sum_sqrs
                      fn sum sqrs
       sqr
                      fn <lambda>
    report
                      fn report
      report
#1
          s "The…"
    sum_sqrs
          x 3
         y 4
                    " are:")
```

```
a = 3
b = 4
def sum sqs(x,y):
    a = sqr(x)
    b = sqr(y)
    return a + b
sqr = lambda x: x * x
def report():
    s = "The sum of the
    print(s + str(a) +
    r = sum sqrs(a,b)
    print(r)
report()
```

```
<global>
#0
          a 3
          b 4
  sum_sqrs
                      fn sum sqrs
       sqr
                      fn <lambda>
    report
                      fn report
      report
#1
          s "The…"
    sum_sqrs
          x 3
          y 4
                       are:")
```

```
a = 3
b = 4
def sum sqs(x,y):
    a = sqr(x)
    b = sqr(y)
    return a + b
sqr = lambda x: x * x
def report():
    s = "The sum of the
    print(s + str(a) +
    r = sum sqrs(a,b)
    print(r)
report()
```

```
<global>
#0
          a 3
         b 4
  sum_sqrs
                      fn sum sqrs
       sqr
                      fn <lambda>
    report
                      fn report
      report
#1
          s "The…"
    sum_sqrs
          x 3
         y 4
                    " are:")
```

```
a = 3
b = 4
def sum_sqrs(x,y):
    a = sqr(x)
    b = sqr(y)
    return a + b
       mbda x: x * x
def report():
    s = "The sum of the
    print(s + str(a) +
    r = sum_sqrs(a,b)
    print(r)
report()
```

```
<global>
#0
          a 3
          b 4
  sum_sqrs
                       fn sum sqrs
        sqr
                       fn <lambda>
    report
                       fn report
      report
#1
          s "The…"
     sum_sqrs
          x 3
          y 4
                    " are:")
     <lambda>
#3
          x 3
```

```
a = 3
b = 4
def sum_sqrs(x,y):
    a = sqr(x)
    b = sqr(y)
    return a + b
sqr = lambda x: x * x
def report():
    s = "The sum of the
    print(s + str(a) +
    r = sum_sqrs(a,b)
    print(r)
report()
```

```
<global>
#0
          a 3
          b 4
  sum_sqrs
                       fn sum sqrs
        sqr
                       fn <lambda>
    report
                       fn report
      report
#1
          s "The…"
     sum_sqrs
          x 3
          y 4
          a 9
                    " are:")
     <lambda>
#3
          x 3
```

```
a = 3
b = 4
def sum_sqrs(x,y):
    a = sqr(x)
    b = sqr(y)
    return a + b
        mbda x: x * x
def report():
    s = "The sum of the
    print(s + str(a) +
    r = sum sqrs(a,b)
    print(r)
report()
```

```
<global>
#0
          a 3
          b 4
  sum_sqrs
                       fn sum sqrs
        sqr
                       fn <lambda>
    report
                       fn report
      report
#1
          s "The…"
     sum_sqrs
          x 3
          y 4
          a 9
                    " are:")
     <lambda>
#3
          x 3
     <lambda>
#4
          x 4
```

```
a = 3
b = 4
def sum sqrs(x,y):
    a = sqr(x)
    b = sqr(y)
    return a + b
sqr = lambda x: x * x
def report():
    s = "The sum of the
    print(s + str(a) +
    r = sum_sqrs(a,b)
    print(r)
report()
```

```
<global>
#0
          a 3
          b 4
  sum_sqrs
                       fn sum sqrs
        sqr
                       fn <lambda>
    report
                       fn report
      report
#1
          s "The…"
     sum_sqrs
          x 3
          y 4
          a 9
          b 16
                       are:")
     <lambda>
#3
          x 3
     <lambda>
#4
          x 4
```

```
a = 3
b = 4
def sum sqrs(x,y):
    a = sqr(x)
    b = sqr(y)
    return a + b
sqr = lambda x: x * x
def report():
    s = "The sum of the
    print(s + str(a) +
    r = sum\_sqrs(a,b)
    print(r)
report()
```

```
<global>
#0
          a 3
          b 4
  sum_sqrs
                       fn sum sqrs
        sqr
                       fn <lambda>
    report
                       fn report
      report
#1
          s "The…"
          r 25
     sum_sqrs
          x 3
          y 4
          a 9
          b 16
                       are:")
     <lambda>
#3
          x 3
     <lambda>
#4
          x 4
```

```
a = 3
b = 4
def sum sqrs(x,y):
    a = sqr(x)
    b = sqr(y)
    return a + b
sqr = lambda x: x * x
def report():
    s = "The sum of the
    print(s + str(a) +
    r = sum\_sqrs(a,b)
    print(r)
report()
```

```
<global>
#0
          a 3
          b 4
  sum_sqrs
                       fn sum sqrs
        sqr
                       fn <lambda>
    report
                       fn report
      report
#1
          s "The…"
          r 25
     sum_sqrs
          x 3
          y 4
          a 9
          b 16
                       are:")
     <lambda>
#3
          x 3
     <lambda>
#4
          x 4
```

### The global frame is accessible

A function has access to globally-defined names:

- → When a variable name is used, Python checks local frame.
- → If no binding in local frame, it checks the global frame.
- → If a global function is called locally, binding is known
- → If a global variable is accessed locally, binding is known.
- → A local assignment within a function makes that name a new local variable. Any other mention of that name will be treated as a local access/update.

## What about passing functions?

What happens when this script is executed?

```
def sqr(x):
    return x * x
def sum_apply(f,v1,v2):
    a = f(v1)
    b = f(v2)
    return a + b
r = sum_apply(sqr,3,4)
```

### Passing functions

Suppose a function object is passed as a parameter.

- → The local variable for that parameter also refers to that function object.
- → The global name and local parameter name are *aliases* for that function object.
- → When the function is called locally, that same function object is used.

# Aliasing of f

```
def sqr(x):
    return x * x

def sum_apply(f,v1,v2):
    a = f(v1)
    b = f(v2)
    return a + b

r = sum_apply(sqr,3,4)
```

```
#0 <global>
sqr fn sqr
sum_apply fn sum_apply
```

## Aliasing of f

What happens when this so

```
def sqr(x):
    return x * x

def sum_apply(f,v1,v2)
    a = f(v1)
    b = f(v2)
    return a + b

r = sum_apply(sqr,3,4)
```

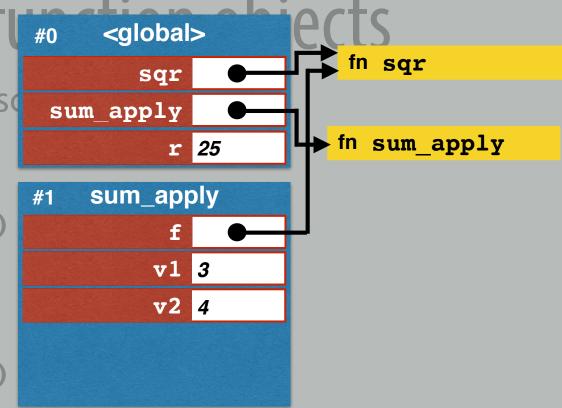

⇒ Both the local name f and the global name sqr refer to the same function object.

# Aliasing of f (\*global>

```
def sqr(x):
    return x * x
def sum_apply(f,v1,v2)
    a = f(v1)
    b = f(v2)
    return a + b
r = sum_apply(sqr,3,4)
```

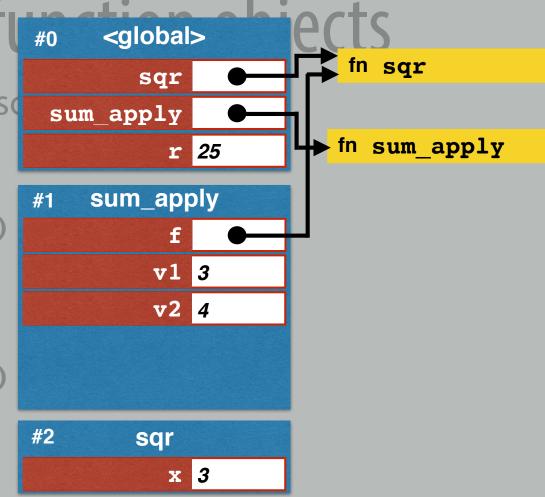

# Aliasing of f #0 <global>

```
def sqr(x):
    return x * x
def sum_apply(f,v1,v2)
    a = f(v1)
    b = f(v2)
    return a + b
r = sum_apply(sqr,3,4)
```

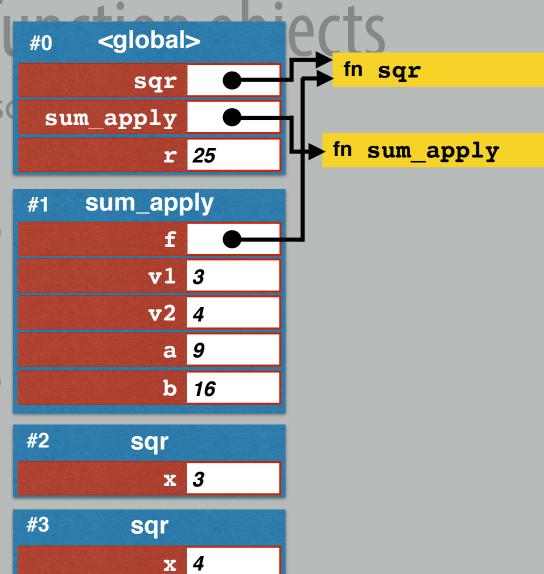